# Heidrun Wiesenmüller: **"Gestatten, OSKAR!" Die Online-Systematik für kartographische Materialien**

Vor einiger Zeit wurde an dieser Stelle das neue Konzept für die Erschließung von Landkarten an der WLB vorgestellt<sup>1</sup>. Auch für die Kartenabteilung ging damit das Zeitalter der Zettelkataloge zu Ende: Seit April 2001 werden die Landkarten online im Südwestverbund katalogisiert und können ganz 'normal' über den OPAC recherchiert werden. Darüber hinaus sollte jedoch auch weiterhin ein systematischer Zugriff möglich sein – dieser nämlich stellt bei kartographischen Materialien den wichtigsten Sucheinstieg für die Benutzer dar. Es musste also ein Online-Suchinstrument entwickelt werden, das dem Nachschlagen im alten systematischen Zettelkatalog in nichts nachstehen durfte – die Idee zu OS-KAR, der 'Online-Systematik für kartographische Materialien' war geboren.

#### **Notationen im SWB**

Um eine systematische Suche zu ermöglichen, müssen in den Katalogisaten entsprechende Informationen hinterlegt werden. Im Lokalsatz können bis zu neun Notationen einer eigens dafür entwickelten Systematik eingegeben werden (Kategorie 151-159). Eine Karte über die klimatischen Verhältnisse in Brasilien beispielsweise erhält die geographische Notation GX570 (Brasilien) und die thematische Notation TF100 (Klimakunde). Selbstverständlich müssen die Benutzer sich bei der Recherche nicht mit solchen kryptischen Zeichenkombinationen herumplagen. Die Notationen bleiben im OS-KAR unsichtbar; nur die Klassenbezeichnungen werden angezeigt.

Um die Datensätze selektierbar zu machen, werden außerdem verschiedene Abrufzeichen (Kategorie 088) vergeben. Eine Einzelkarte erhält z. B. das Kürzel KASE, ein Atlas KASA. Denn als übergreifendes Suchinstrument für alle kartographischen Fragen enthält OSKAR keineswegs nur die Landkarten im eigentlichen Sinne, sondern auch Atlanten sowie kartographische Sekundärliteratur.

## **Unterschiede zu anderen Sykas**

Als Vorbild für die technische Umsetzung des OSKAR boten sich die bereits existierenden systematischen Kataloge der WLB (z. B. Hauptlesesaal, Handbibliothek Buchgeschichte) an. Wie in diesen kann man im OSKAR in einem Systematikbaum navigieren und die gewünschte Systemstelle anklicken. Es bestehen jedoch einige prinzipielle Unterschiede:

So ist OSKAR zwar ein systematischer Katalog, aber kein Standortkatalog. Während die anderen Sykas die Anordnung der Bücher im Regal des jeweiligen Lesesaals abbilden, findet man im OSKAR kartographische Materialien unabhängig von ihrem Standort in der Bibliothek. Natürlich wird der zahlenmäßig größte Teil der OSKAR-Titel in der Gaisburgstraße aufbewahrt – entweder im Kartenmagazin oder in der Handbibliothek. Doch enthält OSKAR ebenso Bände aus dem Hauptgebäude (z. B. Magazin oder Hauptlesesaal). Grundsätzlich nämlich kann jedes Katalogisat durch Einbringen von Notation und Abrufzeichen "OSKAR-fähig" gemacht werden. Damit werden inhaltlich verwandte Materialien sozusagen virtuell zusammengeführt, auch wenn sie sich physisch an unterschiedlichen Orten befinden.

Auch bei der Trefferanzeige unterscheidet sich OSKAR von den übrigen systematischen Online-Katalogen: Wählt man bei diesen eine Systemstelle an, so erhält man die zugeordneten Titel zunächst in tabellarischer Form mit Kurztiteln und systematischen Standortsignaturen. Nur wenn ein Titel direkt angeklickt wird, wird eine Verbindung zum OPAC hergestellt. Im OSKAR gibt es eine solche Zwischenebene nicht: Jeder Klick auf eine Systemstelle löst sofort eine OPAC-Recherche nach der entsprechenden Notation aus. Als Ergebnis wird deshalb stets die Trefferanzeige aus dem OPAC ausgegeben. In der Vollanzeige können die Benutzer dann auch den Standort des gefundenen Titels ablesen.

Da es keine systematischen Standortsignaturen gibt, entfällt natürlich auch die Notwendigkeit zu Handeinträgen. Über die Verankerung von Notation und Abrufzeichen hinaus ist kein zusätzlicher Schritt nötig, um einen Titel in den Katalog aufzunehmen. Dafür war von Anfang an eine Mitarbeiter-Funktion vorgesehen, um Änderungen an der Systematik ohne Umweg über die EDV-Abteilung selbst ausführen zu können. Denn in der OSKAR-Systematik sind regelmäßig Erweiterungen nötig. Bei der Katalogisierung von Stadtplänen beispielsweise muss für jede Stadt eine eigene Systemstelle angelegt werden<sup>2</sup>.

#### **OSKAR lernt laufen**

Sobald ein ausreichender Grundbestand an OSKAR-fähigen Katalogisaten vorhanden war, begann die eigentliche Programmierarbeit durch Herrn Abele. Denn wie vieles andere in der WLB ist auch OSKAR eine Eigenentwicklung unserer EDV-Abteilung. Als Basis diente die Open Source-Software ZOPE – ein Programmpaket zur Entwicklung dynamischer Web-Anwendungen, das beispielsweise auch bei vielen Online-Shops eingesetzt wird. Charakteristisch ist die Benutzerschnittstelle der Software – eine Baumstruktur, die an den Windows Explorer erinnert und daher intuitiv recht leicht zu bedienen ist. Im OSKAR wird sie zur Darstellung der Systematik verwendet. ZOPE beinhaltet auch eine integrierte Datenbank, in der die Systematik verwaltet wird.

Die Benutzer können zwischen zwei Sucheinstiegen wählen: Entweder sie klicken sich schrittweise durch den Systematikbaum (vgl. Abb. 1), oder sie geben ihren Suchbegriff in das Feld "Schnellsuche" (Suche in der Systematik) ein. In diesem Fall bietet OSKAR alle Systemstellen zur Auswahl an, in denen der Suchbegriff vorkommt (vgl. Abb. 2). Es ist auch möglich, sich zur leichteren Orientierung größere Bereiche der Systematik aufklappen zu lassen<sup>3</sup>. Schon die erste OSKAR-Version bot außerdem die Option, das Suchergebnis nach Materialart einzuschränken und sich beispielsweise nur Atlanten oder nur Karten anzeigen zu lassen. Gesteuert wird diese Funktion über die erwähnten Abrufzeichen.

Ergänzungen oder Änderungen an Ordnern oder Systemstellen können über entsprechende Dialogfenster sehr einfach vorgenommen werden. Ebenso können Verweisungen eingefügt werden, die in der Benutzeransicht übrigens nicht eigens gekennzeichnet sind.

Auf der Buch- und Medienmeile im Mai 2002 präsentierte sich die Kartenabteilung am WLB-Stand. Hier wur-

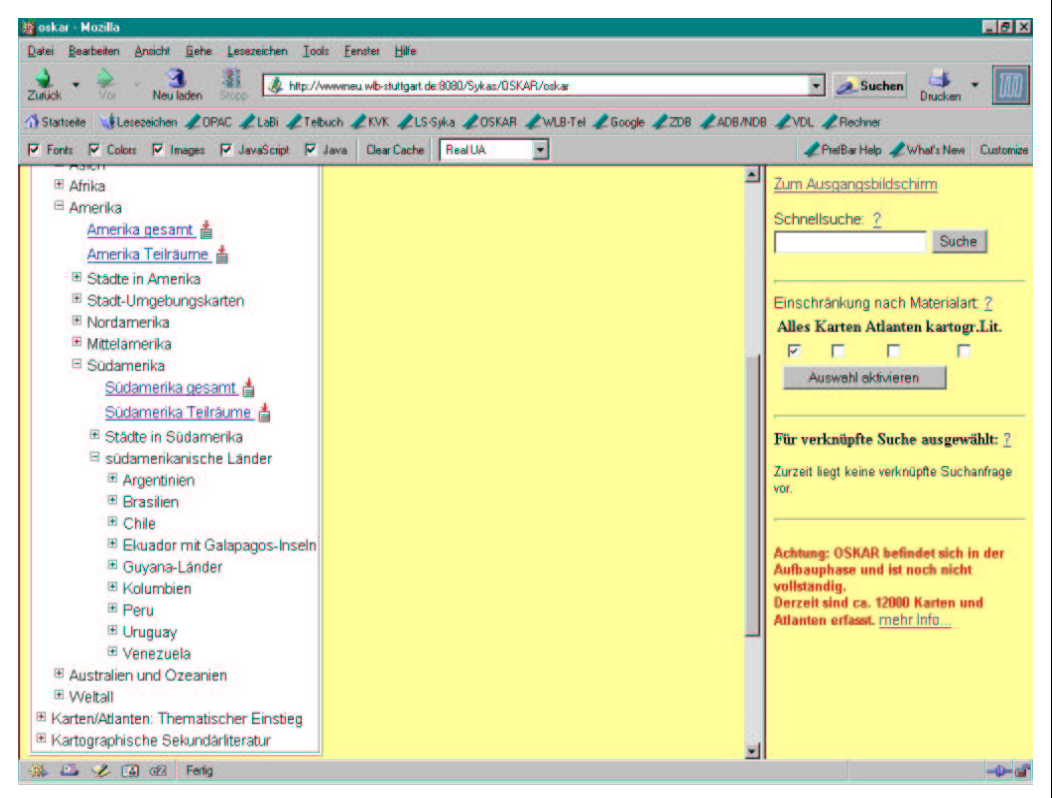

Abb. 1: Systematikbaum, aufgeklappt im Bereich "Amerika"

de OSKAR erstmals einem breiterem Publikum vorgestellt und stieß auf erfreuliches Interesse. Die erste Vorführung vor Fachpublikum folgte im November 2002 auf der Jahrestagung der Kartenkuratoren in Nürnberg.

## **OSKAR wird erwachsen**

Im Februar 2003 wurde eine verbesserte OSKAR-Version mit neuem Design und erweiterten Funktionen freigeschaltet. Der Bildschirm ist nun in zwei Frames unterteilt – im rechten davon bleiben sämtliche Bedienungselemente stets sichtbar. Ebenfalls optimiert wurden die Hilfefunktionen.

Die wichtigste Neuerung ist jedoch die Möglichkeit, eine verknüpfte

Recherche über mehrere Systemstellen durchzuführen. Damit kann nun beispielsweise gezielt nach einer Klimakarte von Brasilien recherchiert werden, während man sich in der ersten OSKAR-Version nur *entweder* alle Klimakarten *oder* alle Brasilien-Karten anzeigen lassen konnte. Nützlich ist die kombinierte Recherche auch dann, wenn ein geographischer Raum in mehrere Systemstellen untergliedert ist $^4$ .

 Mit einem einfachen Mausklick auf das entsprechende Symbol werden die gewünschten Einträge ausgewählt. Mehrere geographische Stellen werden (ebenso wie mehrere thematische Stellen) automatisch mit ODER verknüpft. Kombiniert man hingegen eine geogra-

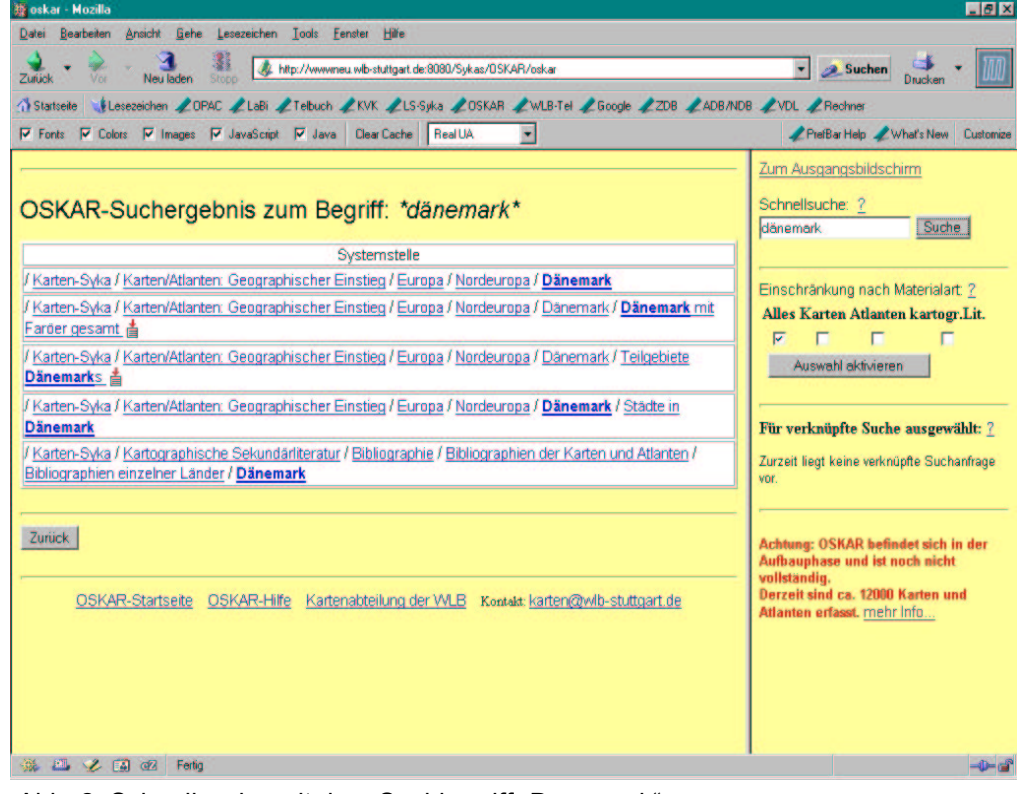

Abb. 2: Schnellsuche mit dem Suchbegriff "Dänemark"

phische mit einer thematischen Stelle, so wird dies vom System als UND-Verknüpfung interpretiert. Die Benutzerauswahl wird in einer Liste angezeigt (vgl. Abb. 3). Hier können bei Bedarf noch Änderungen vorgenommen werden, ehe man die eingestellte Suche über einen Button startet.

Darüber hinaus kann im neuen OSKAR von jedem Ordner und jeder Systemstelle aus ein Link auf eine beliebige URL angelegt werden (siehe-auch-Verweisung). Dies erhöht die Flexibilität des Rechercheinstruments ungemein und erlaubt es, über die OPAC-Recherche hinaus weitere Informationsquellen einzubinden. So können beispielsweise bereits bestehende Bestandslisten im HTML-Format ebenso

nahtlos in das System integriert werden wie Scans ausgewählter Kartenbeispiele, um das Angebot attraktiver zu machen. Nach der Digitalisierung des Alphabetischen Zettelkatalogs der WLB wird es – mit Hilfe von Links auf Katalogkarten-Images – sogar möglich sein, auch nicht konvertierte Bestände über OSKAR zugänglich zu machen.

# **Neue Aufstellung für die Handbibliothek**

Die Umstellung auf OSKAR brachte auch für die Handbibliothek Änderungen mit sich. Denn bald war klar, dass es wenig effektiv wäre, zwei systematische Systeme parallel zu pflegen. Deshalb wurde die frühere fein-

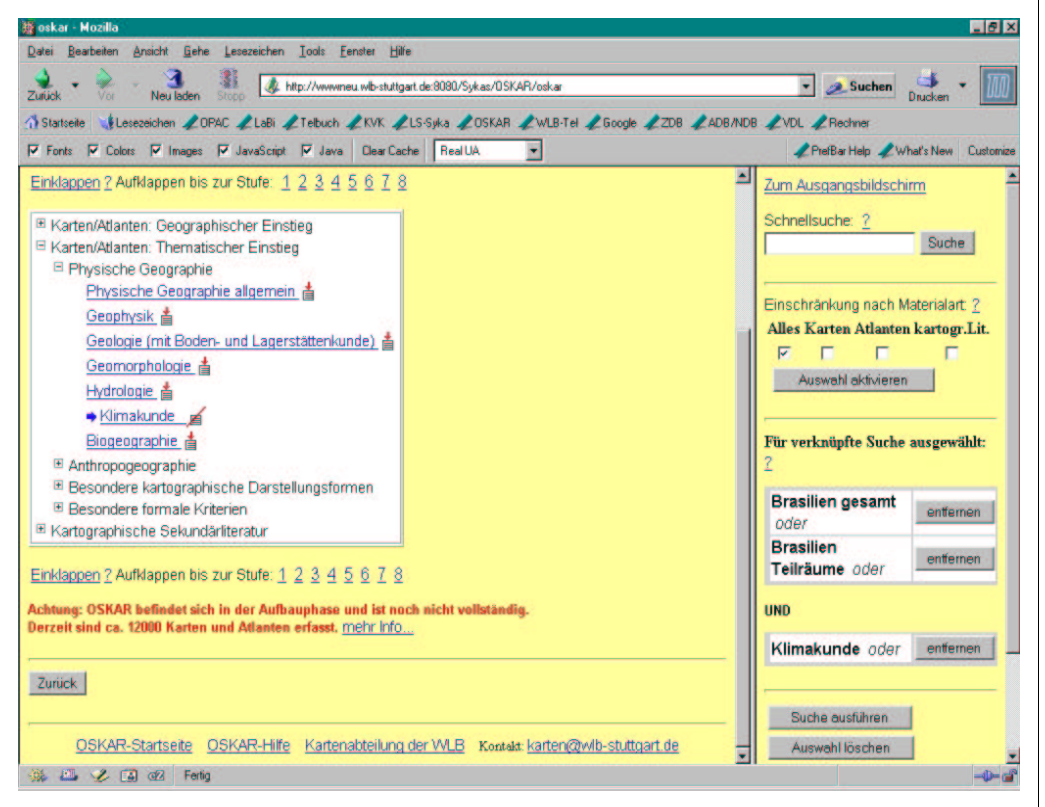

Abb. 3: Verknüpfte Suche zum Thema "Klimakarten von Brasilien"

systematische Aufstellung mit einzeln festzulegenden Standortsignaturen aufgegeben. Stattdessen werden die Bände jetzt nach OSKAR-Notationen aufgestellt, wobei innerhalb jeder Notationen-Gruppe nach NC sortiert wird. HB-Karten-Bände besitzen deswegen seit einiger Zeit *zwei* Rückenschilder: Ein normales NC- bzw. Z-Schild und ein blaues, das mit der ersten OSKAR-Notation beschriftet ist. Die notwendigen Umarbeitungen sind inzwischen nahezu abgeschlossen, wofür wir der Ausstattung zu großem Dank verpflichtet sind. Der Geschäftsgang für HB Karten konnte durch die Änderung deutlich verschlankt und rationalisiert werden.

#### **Ausblick**

Gut zweieinhalb Jahre sind seit der ersten Idee zu OSKAR vergangen. Vieles hat sich seither in der Kartenabteilung geändert, und nicht immer ging alles so einfach, wie wir es uns gedacht hatten...!

OSKAR hat sich zu einem schon recht ansehnlichen Katalog entwickelt: Über 14.000 Titel sind inzwischen recherchierbar, darunter der gesamte HB Karten-Bestand. Bei der Landkarten-Katalogisierung lag der Schwerpunkt bisher auf den Neuzugängen aus der Pflicht (vor allem Stadtpläne) und der Konversion des seit Mitte der 1970er Jahre geführten Zettelkatalogs. Künftig wollen wir aber auch dem bisher noch gar nicht katalogisierten Altbestand sowie den Kartenserien größere Aufmerksamkeit widmen. Vollständigkeit wird zwar bis auf Weiteres nicht zu erreichen sein, doch soll den Benutzern auf diese Weise zumindest ein repräsentativer Ausschnitt aus unserem Gesamtbestand präsentiert werden.

Freilich muss OSKAR nicht nur weiter fleißig mit Datenmaterial "gefüttert", sondern auch bei unseren Benutzern noch bekannter gemacht werden. Dazu gehört zum einen die gezielte Schulung unserer Stammkunden, aber auch ein verbessertes Marketing, z. B. durch ein eigenes Faltblatt.

\_\_\_\_\_\_\_\_\_\_\_\_\_\_\_\_\_\_\_\_\_\_\_\_\_\_\_\_\_\_\_\_\_\_\_\_\_\_\_\_

<sup>1</sup> Vgl. WLB-Forum Jg. 2001, H. 3, S. 2-5

<sup>&</sup>lt;sup>2</sup> In diesen Fällen werden an die Grundnotation Namensschlüssel angehängt (z.B. GB390-Blaubeuren); die Systematik ist damit praktisch unendlich erweiterbar.

<sup>3</sup> Wegen des Umfangs der Systematik kann dieser Vorgang allerdings einige Zeit in Anspruch nehmen.

<sup>4</sup> Wer sich für Westafrika interessiert, könnte etwa "Westafrika gesamt" mit den Systemstellen der verschiedenen westafrikanischen Länder kombinieren, um sämtliche Karten über dieses Gebiet zu erhalten.